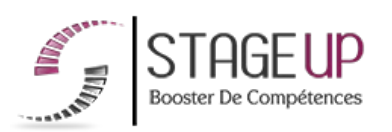

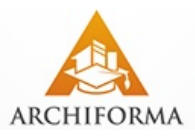

# **FORMATION PROFESSIONNELLE ARCHITECTURE**

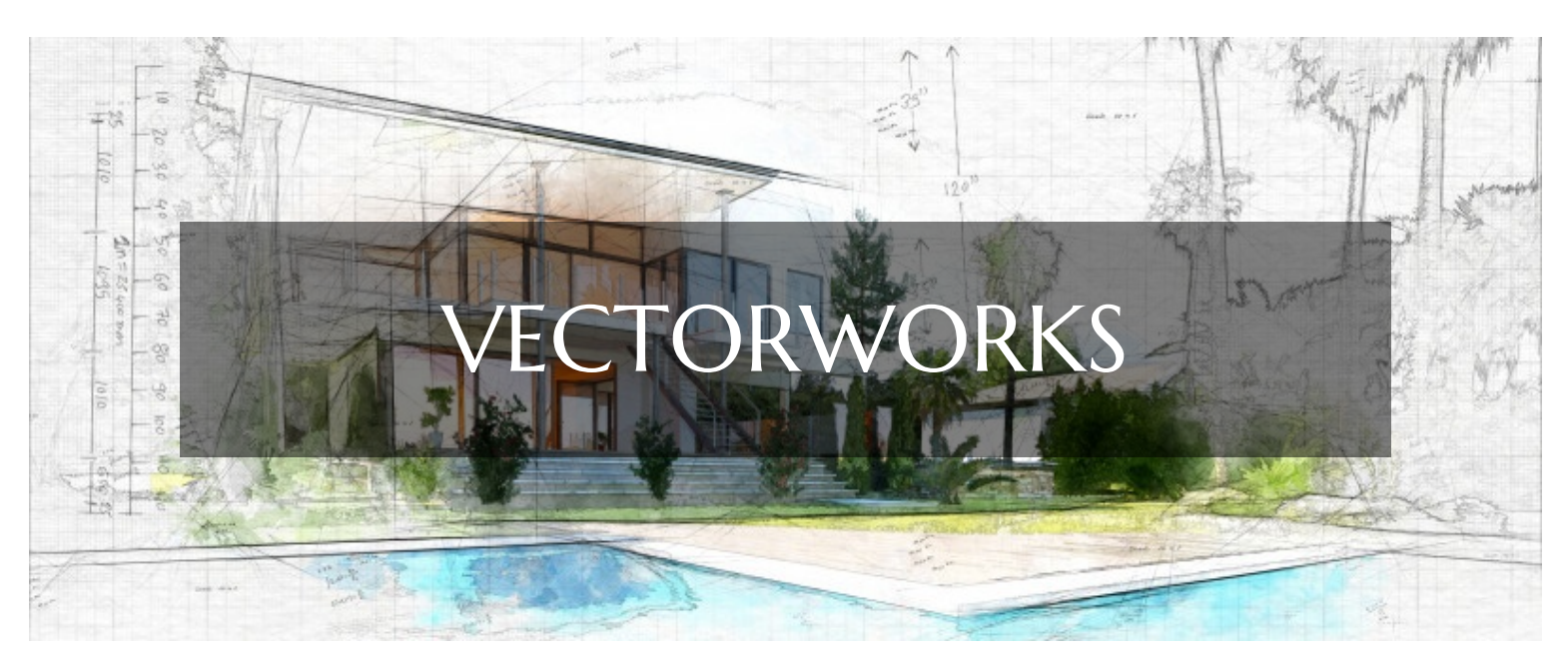

# **LOGICIELS CAO ET BIM FORMATION VECTORWORKS CONCEPTION ARCHITECTURALE ET B.I.M**

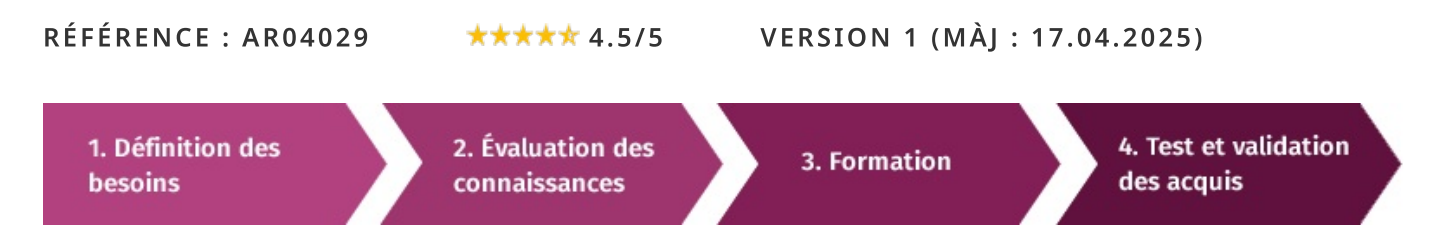

# À la recherche d'une formation Vectorworks pour booster vos compétences ?

STAGEUP met à votre disposition toute son expertise technique et pédagogique qui vous permettra d'atteindre vos objectifs. Que vous soyez une entreprise ou un institutionnel, la formation Vectorworks est assurée par nos formateurs sélectionnés pour leurs compétences reconnues (certification....) et leurs qualités relationnelles.

Quelque soit le niveau des stagiaires, un suivi pédagogique est assuré avant, pendant et après la formation, de manière à constater les acquis et ainsi permettre une mise en œuvre rapide dans un contexte professionnel.

Vous souhaitez organiser votre formation Vectorworks facilement et de manière personnalisée ? Optez pour une solution en intra, ou participez à une de nos sessions collectives (inter), dans la limite des places disponibles.

Participez à la formation Vectorworks à Paris, Lille, Marseille, Lyon, Bordeaux, Toulouse, Strasbourg, Nantes, Montpellier, Rennes, Grenoble, Angers, Clermont-Ferrand, Nancy.

# **R** Public

Architectes, ingénieurs, designers, infographistes ou toute personne souhaitant maîtriser le logiciel de conception architecturale **VECTORWORKS.** 

# Prérequis

Bonne maîtrise de l'informatique et de l'architecture.

# **Objectifs du stage**

La formation **VECTORWORKS** a pour objectif de :

· Maîtriser le logiciel de conception architecturale VECTORWORKS et la méthode B.I.M.

### ® Durée

5 jours.

# □ Pédagogie

METHODE PEDAGOGIQUE: Formation dispensée par un formateur professionnel spécialisé principalement dans les logiciels de conception architecturale de la gamme VECTORWORKS.

PC / Mac complet. Divers supports de cours fournis. Méthode pédagogique participative.

#### METHODE D'EVALUATION :

Test de niveau (OCM) effectué en début et en fin de formation de manière à mesurer la progression de l'apprenant et de valider ses acquis.

Quizz intermédiaires à l'oral tout au long du parcours.

SANCTION: Attestation de formation.

Formation théorique et pratique.

#### Parler à un conseiller formation

## $\& 01.47.23.79.72$

# **CONTENU DU PROGRAMME**

Vectorworks est un logiciel de CAO professionnel utilisé pour le dessin, la conception, la présentation et la modélisation de projets en 2D et en 3D. Vectorworks offre une gamme complète d'options pour la gestion de la production 2D et 3D et de la présentation pour chaque phase du processus de conception.

Cette formation Vectorworks Education vous permet d'obtenir les compétences clés requises pour démontrerez aux employeurs et aux clients que vous maîtrisez les principaux outils, commandes et flux de travail de Vectorworks

La formation VECTORWORKS vous permettra de maîtriser et d'appliquer les 3 objectifs majeurs de ce logiciel à savoir :

- Maîtriser la création architecturale avec VectorWorks
- Savoir configurer l'environnement
- Gérer les modes de saisie, les outils de création
- Gérer les classes, les couches, les attributs

## PROGRAMME DE FORMATION

## **CONFIGURER SON ESPACE DE TRAVAIL**

Définitions : des formats et taille du document, de l'échelle et des unités de travail. réglage des préférences.

### UTILISER L'OUTILS DE DESSIN 2D

Présentation des formes élémentaires : ligne, rectangle, cercle, polygone et polyligne.

Différents modes de saisie : barre de données flottante, dialoque de création, palette infos obiet.

▶ Présentation des contraintes de saisie.

## UTILISER L'OUTILS « ARCHITECTURE »

Mur, porte et fenêtre paramétrables, escalier...

#### ORGANISER LE FICHIER : CLASSES ET COUCHES DE DESSIN

- Dialoque de gestion des couches et des classes.
- ▶ Palette de l'explorateur : navigation dans les couches et classes.

## **CONNAÎTRE LES SYMBOLES**

► Palette des ressources, création, édition et import de symboles.

#### METTRE EN PAGE : PLANCHES DE PRÉSENTATION ET « VIEWPORTS »

Gestion des « viewports » : édition, annotation, découpage.

## UTILISER LES ATTRIBUTS GRAPHIOUES

Attributs de contour et attributs de surface, styles et épaisseurs de lignes, marqueurs.

► Couleurs, dégradés, textures 2D, hachures vectorielles.

#### utiliser les outils de déplacement. De transformation et de **CONVERSION**

- Rotation, translation, symétrie, duplication, congé et chanfrein.
- ► Outil « Ajustement 2D ».
- Ajout et suppression de surfaces, conversion de lignes en surfaces.

## UTILISER LES OUTILS DE COTATION

- Cotation linéaire, circulaire et angulaire, écran.
- Personnalisation des normes de cotation.

## **COMPRENDRE LE TABLEUR**

- Macro-commandes de sélection.
- ► Création de tableaux de surfaces et de quantitatifs d'objets.

### **IMPORTER ET EXPORTER : LES DIFFÉRENTS FORMATS**

- Exemple d'import d'un fichier DWG.
- Export PDF.

## UTILISER LES OUTILS DE CRÉATION 3D

- Extrusion : multiple et conique, circonvolution, tubage.
- Conversion en polygone 3D et en maillage 3D.
- $\blacktriangleright$  Primitives 3D.
- $\blacktriangleright$  Introduction aux « nurbs ».
- Création et modification des volumes.

### UTILISER L'OUTIL « ARCHITECTURE » EN 3D

- Gestion et édition des murs en 3D.
- ▶ Objets hybrides : planchers et poteaux.
- Gestion des portes et fenêtres paramétrables en 3D.

#### CONTRÔLER LES OPÉRATIONS BOOLÉENNES

- Ajout et suppression de volumes, intersection de volumes.
- Edition des booléens.

#### ORGANISER LE PROIET VERTICALEMENT

- Altitude des couches de dessin.
- $\blacktriangleright$  Unification de la vue des couches.

#### **GÉRER LES SYMBOLES HYBRIDES 2D ET 3D**

Gestion des symboles en 3D.

#### **VISUALISER LES COUPES**

- ► Création d'un « viewport » coupe.
- Gestion de la visibilité des couches et classes du « viewport ».
- Repérage de la coupe sur le plan.

#### **EXPLOITER LA MAQUETTE 3D**

► Production de viewports : plan, détail, coupe, façade, vue 3D.

#### UTILISER LES MODES DE PROJECTION

- Projection orthogonale et perspective.
- $\blacktriangleright$  Vue standard.

#### **OPTIMISER LE RENDU**

- Introduction à la gestion des lumières.
- Différents modes de rendu.
- Introduction à RenderWorks (cf. formation RENDU AVEC RENDERWORKS Réf. AR04037).

#### **VECTORWORKS ET LE B.I.M.**

- ► Qu'est-ce que le B.I.M et la Maquette Numérique ?
- > Obligations et généralisations d'ici à 2017, Comment rester dans la course ?
- Le BIM manager, un nouveau métier ! Diplôme, rôle, fonctions...
- Responsabilités & Propriété intellectuelle...
- Le travail collaboratif : fichier central et sous-projets, fichiers lies...
- Coordination des différents intervenants sur un modèle BIM

#### **IFS NOUVEAUTÉS**

- $\blacktriangleright$  L'assistant de migration.
- $\blacktriangleright$  Le partage de projets.
- Les composants de toiture.
- $\blacktriangleright$  Les nuages de points.
- $\blacktriangleright$  Les coupes horizontales.
- $\blacktriangleright$  Les planchers sculptés.
- Les jointures de composants.
- Les fenêtres.
- Les propriétés IFC.
- Les exports DWG.
- $\blacktriangleright$  L'ancrage des palettes.
- $\blacktriangleright$  Le cloud services.
- $\blacktriangleright$  Les outils plantes
- $\blacktriangleright$  Les spotlights...

### ILS NOUS ONT FAIT CONFIANCE POUR LEUR FORMATION VECTORWORKS.

#### Echantillon de quelques clients.

- $\blacktriangleright$  Tandem +
- $\blacktriangleright$  AMD-architectes ingénieurs
- $\blacktriangleright$  A.R.T Réalisations
- ▶ Option d'intérieur
- Agence Odile GUERRIER

#### **FIN DE FORMATION**

- $\blacktriangleright$  Conclusions.
- Test de niveau et correction.
- $\blacktriangleright$  Évaluation qualitative.
- $\blacktriangleright$  Validation des acquis.
- Remise de l'attestation de formation.
- Remise d'un support de cours et documents annexes.

#### Votre formateur Vectorworks

#### Des experts à votre service

Fort d'une expérience opérationnelle en projet, votre formateur a été sélectionné par nos services pédagogiques tant pour son expertise que pour ses qualités pédagogiques et sa volonté de transmettre son savoir-faire.

Comment financer la formation Vectorworks?

#### OPCO, POLE EMPLOI, CPF...

En tant qu'organisme de formation s'adressant principalement aux professionnels, nous vous conseillons et nous vous accompagnons dans vos démarches pour la prise en charge en tout ou partie de votre formation.

#### Nos principaux partenaires sont les OPCO tels que par exemple:

- ► opco.ep pour les salariés d'agences d'architecture.
- atlas pour les bureaux d'études et économistes de la construction.
- fif.pl pour les dirigeants non salariés en profession libérale.
- afdas pour les salariés d'agences de communication, spectacle, production...

Un chiffrage ainsi que les possibilités de financements selon votre opco vous seront adressés par un de nos conseillers en formation.

# Formation Vectorworks dans vos locaux ou en ligne

### Ouel format choisir?

Ces deux formats de formation offrent chacun leurs intérêts pratiques. Chaque participant ayant ses préférences et ses contraintes en matière d'organisation, nous vous garantissons une formation réussie que ce soit en présentiel ou en distanciel.

Ils nous ont fait confiance pour leur formation :

Voir un échantillon de quelques clients

Nos formations sont réalisables partout en France, à domicile ou sur le lieu de travail.

Formation Paris, Lyon, Marseille, Lille, Nice, Bordeaux, Toulouse, Montpellier, Strasbourg...

Prise en charge par votre OPCO (Atlas, Opco EP, AKto, Afdas, FIF PL...)

Déplacement dans vos locaux et partout en France.

La formation peut soit se dérouler dans une pièce dédidée soit dans la pièce principale de votre entreprise si sa configuration le permet.

- meilleure relationnel avec le formateur.
- $\blacktriangleright$  meilleure assiduité.
- temps de formation concentré sur une période donnée.
- possibilité de former plusieurs personnes simultanément et de manière plus efficace.

Le présentiel permet également plus de proximité avec le formateur et par conséquent un meilleur relationnel. Les échanges entre les participants sont aussi plus réguliers et plus décontractés.

#### Il est important d'être équipé du matériel nécessaire à

savoir : poste informatique équipé, connexion internet fibre, webcam, micro et casque audio.

Un lien de réunion type Zoom ou Teams sera fourni aux stagiaires directement par le formateur.

- possibilité d'espacer les séances.
- nombre de participants plus limité.
- réduction des frais de déplacement.

Le distanciel permet aussi de participer depuis n'importe quel endroit, favorisant ainsi une meilleure gestion du temps et des contraintes personnelles. Les interactions peuvent se faire à travers divers outils collaboratifs, rendant les échanges dynamiques et interactifs.

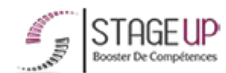

Centre de formation STAGE'UP

Siège social : 23 rue Antigna 45000 ORLEANS Siège commercial : 14 rue d'Amsterdam 750009 PARIS Siret: 488 346 610 000 30 APE: 8559A N°Existence: 24 45 02361 45 email: contact@stageup.fr 01 47 23 79 72

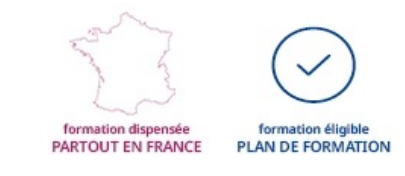